# **ABillS - Улучшение #1681**

# **Отчёт>Оплаты>Оплаты: улучшить визуализацию графика**

15-01-2019 18:05 - Лариса Васкан

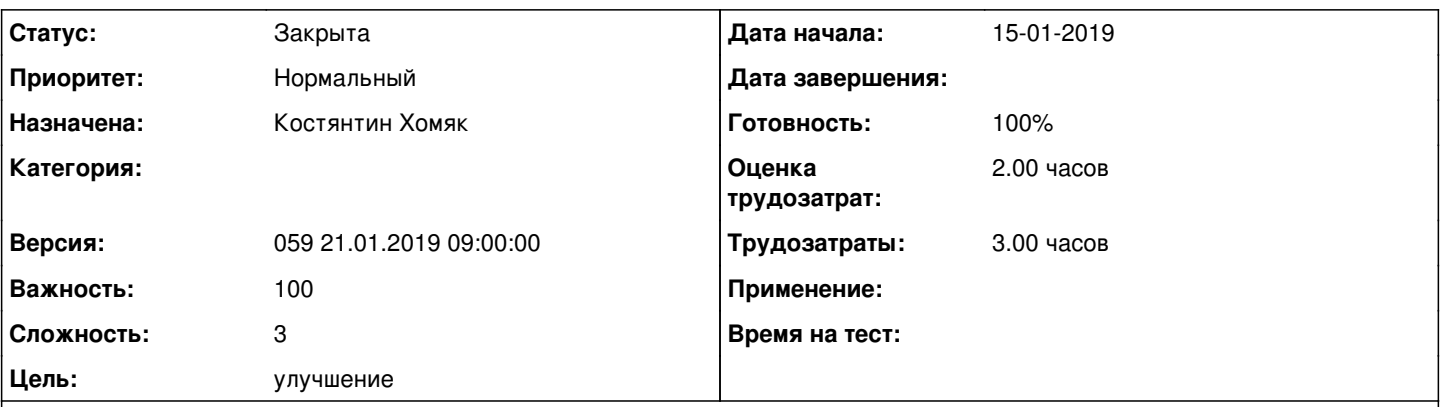

**Описание**

В меню Отчёт>Оплаты>Оплаты: при формировании графика отчёта по типу Группы выводить на экран названия выбранных групп (GID), а не просто порядковый номер.

Таблица Отчёт под графиком: колонка Количество уточнить название Кол-во оплат,

колонка Сумма - поправить формат суммы 2 знака после запятой и пробелы между разрядами (1 236.50),

название легенды в графике sum, count, login\_count - выводить на экран на заданном языке интерфейса биллинга.

### **История**

#### **#1 - 17-01-2019 14:45 - AsmodeuS Asm**

*- Параметр Назначена изменился на Костянтин Хомяк*

*- Параметр Оценка трудозатрат изменился на 2.00 ч*

#### **#2 - 21-01-2019 11:30 - Андрей Швыдко**

График по Группах

- 1. Подпись к столбцам в графике Название группы
- 2. Название колонки Количество изменить на Количество оплат
- 3. Легенды в графике: Сумма, Количество пользователей, Количество оплат.
- 4. Колонка Сумма поправить формат суммы 2 знака после запятой и пробелы между разрядами (1 236.50),

#### **#3 - 22-01-2019 13:54 - Костянтин Хомяк**

*- Параметр Статус изменился с Новая на В работе*

#### **#4 - 23-01-2019 11:49 - Костянтин Хомяк**

Все пункты выполнены

#### **#5 - 23-01-2019 11:50 - Костянтин Хомяк**

- *Параметр Статус изменился с В работе на На тестировании*
- *Параметр Готовность изменился с 0 на 90*

#### **#6 - 28-01-2019 12:07 - Лариса Васкан**

- *Файл report\_payments\_change.png добавлен*
- *Параметр Статус изменился с На тестировании на Обратная связь*

Не выполнен п.2. Количество оплат.

В табличной части отчёта названия колонок отличаются от легенды, должны совпадать (на скрине).

## **#7 - 28-01-2019 13:57 - Костянтин Хомяк**

*- Параметр Статус изменился с Обратная связь на В работе*

# **#8 - 28-01-2019 14:06 - Костянтин Хомяк**

<http://abills.net.ua:8090/pages/viewpage.action?pageId=11403372>

## **#9 - 28-01-2019 14:07 - Костянтин Хомяк**

*- Параметр Статус изменился с В работе на На тестировании*

## **#10 - 29-01-2019 12:14 - Лариса Васкан**

*- Параметр Статус изменился с На тестировании на Решена*

## **#11 - 18-02-2019 17:39 - AsmodeuS Asm**

*- Параметр Статус изменился с Решена на Закрыта*

*- Параметр Готовность изменился с 90 на 100*

# **Файлы** Report Payments.png 28,2 КБ 15-01-2019 Лариса Васкан report\_payments\_change.png 26,2 КБ 28-01-2019 Лариса Васкан